## Extracted from:

## Pragmatic Guide to Sass

This PDF file contains pages extracted from *Pragmatic Guide to Sass*, published by the Pragmatic Bookshelf. For more information or to purchase a paperback or PDF copy, please visit <a href="http://www.pragprog.com">http://www.pragprog.com</a>.

Note: This extract contains some colored text (particularly in code listing). This is available only in online versions of the books. The printed versions are black and white. Pagination might vary between the online and printer versions; the content is otherwise identical.

Copyright © 2010 The Pragmatic Programmers, LLC.

All rights reserved.

No part of this publication may be reproduced, stored in a retrieval system, or transmitted, in any form, or by any means, electronic, mechanical, photocopying, recording, or otherwise, without the prior consent of the publisher.

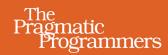

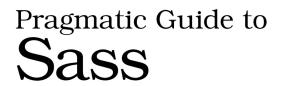

Hampton Catlin and Michael Lintorn Catlin

Edited by Kay Keppler

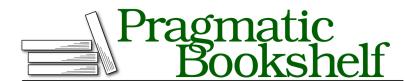

Many of the designations used by manufacturers and sellers to distinguish their products are claimed as trademarks. Where those designations appear in this book, and The Pragmatic Programmers, LLC was aware of a trademark claim, the designations have been printed in initial capital letters or in all capitals. The Pragmatic Starter Kit, The Pragmatic Programmer, Pragmatic Programming, Pragmatic Bookshelf, PragProg and the linking g device are trademarks of The Pragmatic Programmers, LLC.

Every precaution was taken in the preparation of this book. However, the publisher assumes no responsibility for errors or omissions, or for damages that may result from the use of information (including program listings) contained herein.

Our Pragmatic courses, workshops, and other products can help you and your team create better software and have more fun. For more information, as well as the latest Pragmatic titles, please visit us at http://pragprog.com.

The team that produced this book includes:

Kay Keppler (editor)
Potomac Indexing, LLC (indexer)
Molly McBeath (copyeditor)
David J Kelly (typesetter)
Janet Furlow (producer)
Juliet Benda (rights)
Ellie Callahan (support)

Copyright © 2011 The Pragmatic Programmers, LLC. All rights reserved.

No part of this publication may be reproduced, stored in a retrieval system, or transmitted, in any form, or by any means, electronic, mechanical, photocopying, recording, or otherwise, without the prior consent of the publisher.

Printed in the United States of America. ISBN-13: 978-1-934356-84-5
Printed on acid-free paper.
Book version: P1.0—December 2011

Sticky footers are, as the name suggests, footers that stick to the bottom of your browser. They're such a hassle to design in CSS. But in Compass there's a built-in mixin that allows you to make a sticky footer very simply. All you need to define is the height (measured from the bottom of the page) at which the sticky footer floats.

There are three predefined selectors that we apply in this mixin: root, root\_footer, and footer. We chose these three because they've already been built into Compass. You can see how we use them on the opposite page.

But hey, if you desperately want to use your own selector names, you can! For example, you can change the first ID, root, to a\_root in the HTML. In your style sheet, specify this change by typing "#a\_root" after you've defined the height of your footer in the @include function.

<sup>12.</sup> http://compass-style.org/reference/compass/layout/sticky\_footer/

Use sticky footers in the style sheet.

```
@import "compass/layout/sticky-footer"
```

Then using it is just a matter of this:

```
@include sticky-footer(24px)
```

The built-in HTML for sticky footers is this.

```
Download compass/sticky_footer.html
```

Customize your sticky footer selectors.

Here's the HTML:

```
Download compass/sticky_footer_custom.html
```

```
<body>
  <div id="a_root">
        <div id="b_root_footer"></div>
        </div>
        <div id="c_footer">
            This is my footer!
        </div>
        </div>
</body>
```

And here it is in use in the style sheet: